# la may charte

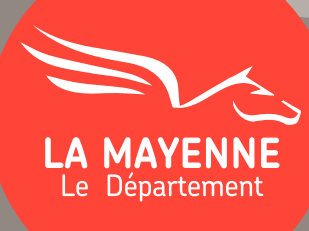

# Territoire de marque • Les bases

Règles de conception et réalisation des communications et nomenclature des fichiers à disposition

Ce document est la charte d'utilisation des territoires de marque du Département. Elle présente les outils graphiques à disposition et détaille les règles d'utilisation.

# Sommaire

# LES COMPOSANTS

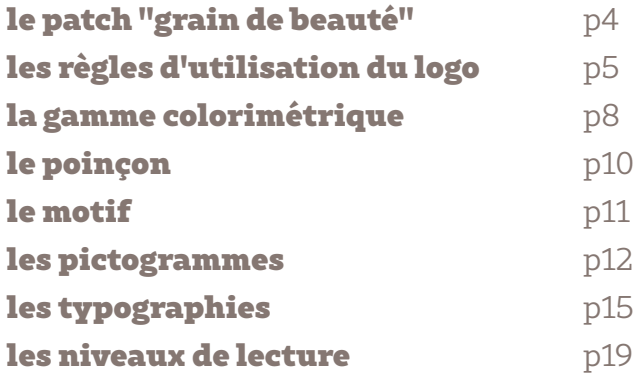

*Ces différentes parties détaillent les règles de conception pour la réalisation des communications du Conseil départemental*

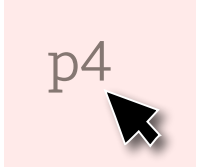

Chaque ligne du sommaire est cliquable pour un accès direct à la rubrique

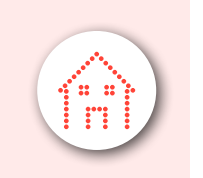

Le bouton Home vous permet de revenir à tout moment au Sommaire de la charte

<span id="page-3-0"></span>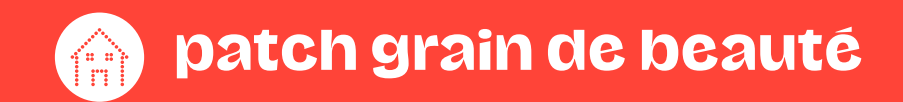

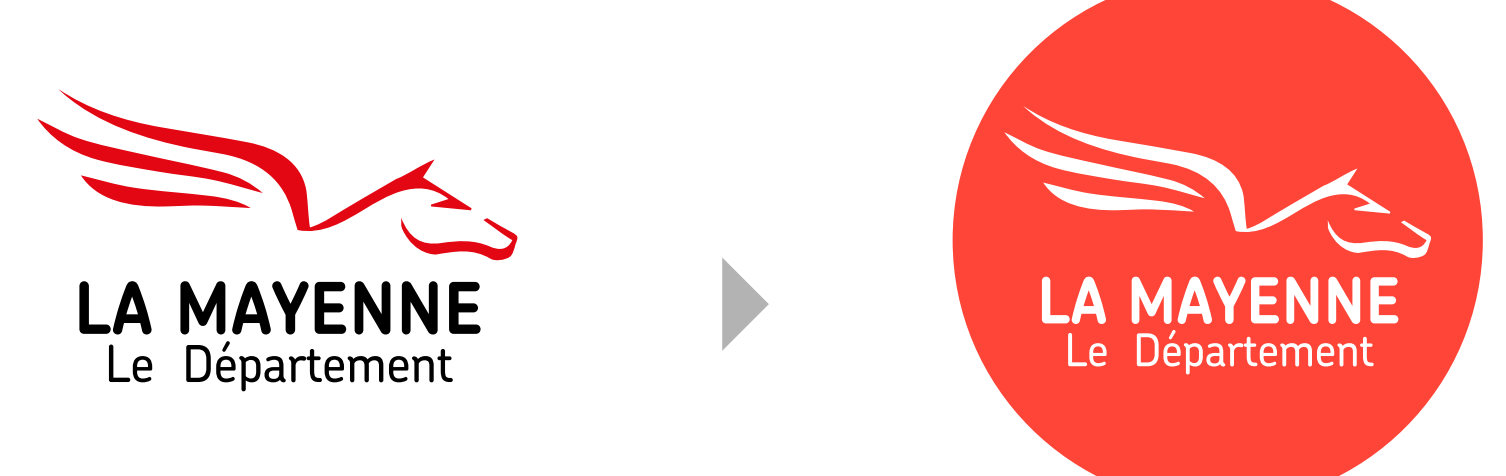

Dans l'optique de dynamiser les territoires de marque, la couleur Rouge permet une meilleure appropriation de la marque Mayenne auprès d'un large public. Une réserve ronde permet de marquer de façon plus identitaire les communications.

<span id="page-4-0"></span>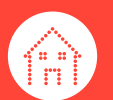

# Règles d'utilisation du logo

autre logo

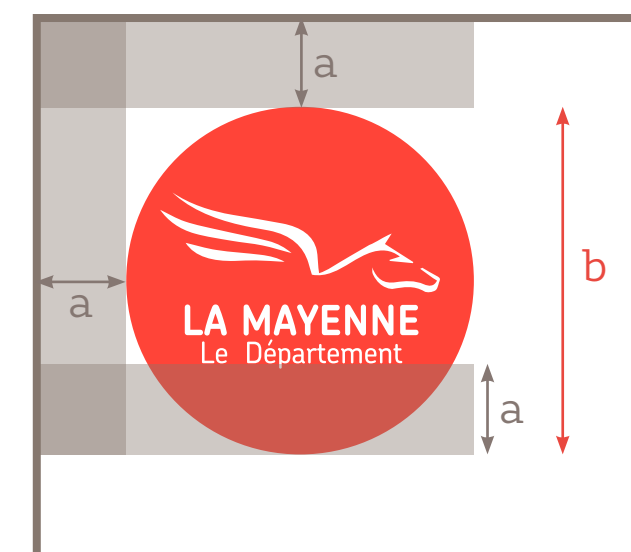

### Position :

Le logo se positionne dans le format de la page en repectant la marge minimale suivante Marge = Taille du cercle ÷ 4

 $(a = b \div 4)$ 

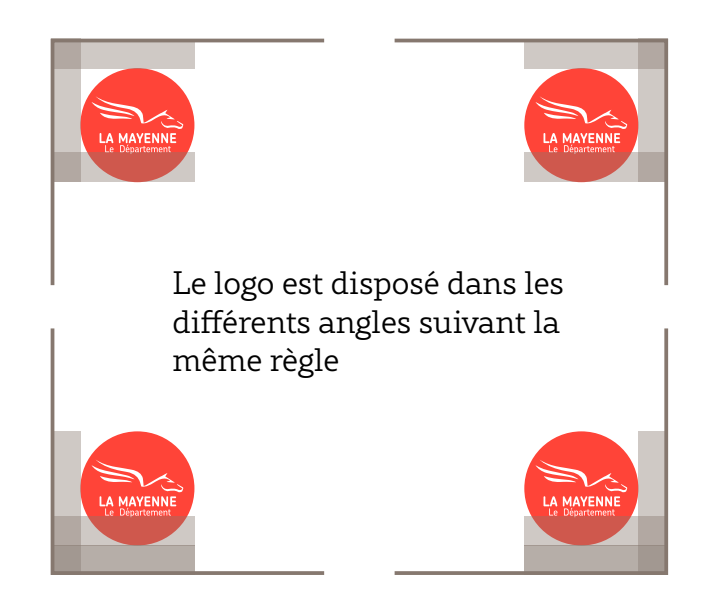

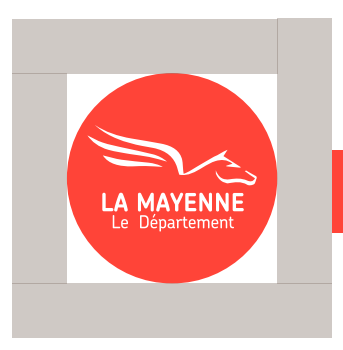

# Côte-à-côte :

La réserve tournante est à respecter pour disposer les logos partenaires

 $(r$ éserve = Logo CD  $\div$  4)

# Alternatives de couleur :

Les seules versions autorisées

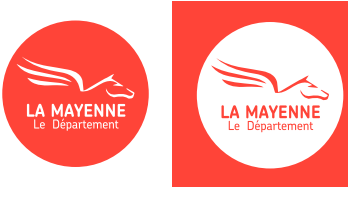

à prioriser uniquement si fond blanc si fond rouge

#### impression couleur  $\vdots$  impression noir et blanc

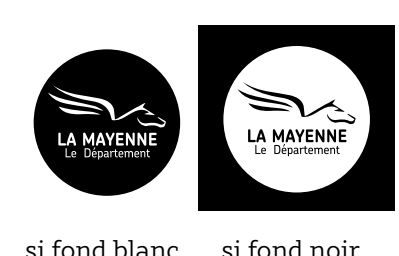

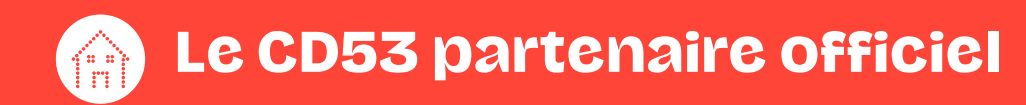

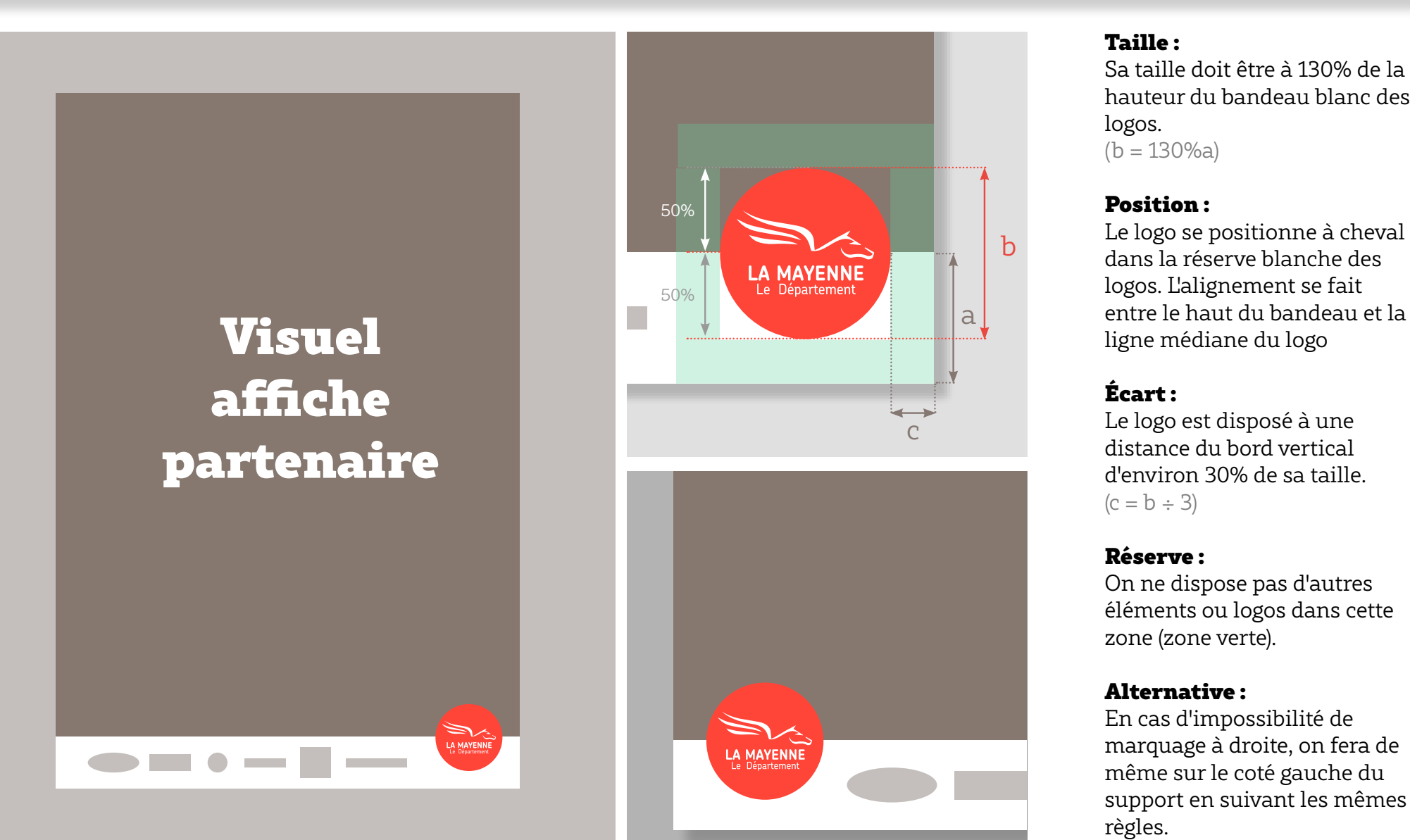

### Taille :

hauteur du bandeau blanc des logos.

 $(b = 130\%)$ a)

## Position :

parte de logo se positionne à cheval<br>dans la réserve blanche des<br>logos. L'alignement se fait dans la réserve blanche des logos. L'alignement se fait entre le haut du bandeau et la ligne médiane du logo

## Écart :

Le logo est disposé à une distance du bord vertical d'environ 30% de sa taille.  $(c = b \div 3)$ 

## Réserve :

On ne dispose pas d'autres éléments ou logos dans cette zone (zone verte).

## Alternative :

En cas d'impossibilité de marquage à droite, on fera de même sur le coté gauche du support en suivant les mêmes règles.

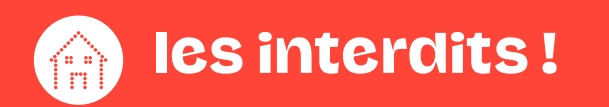

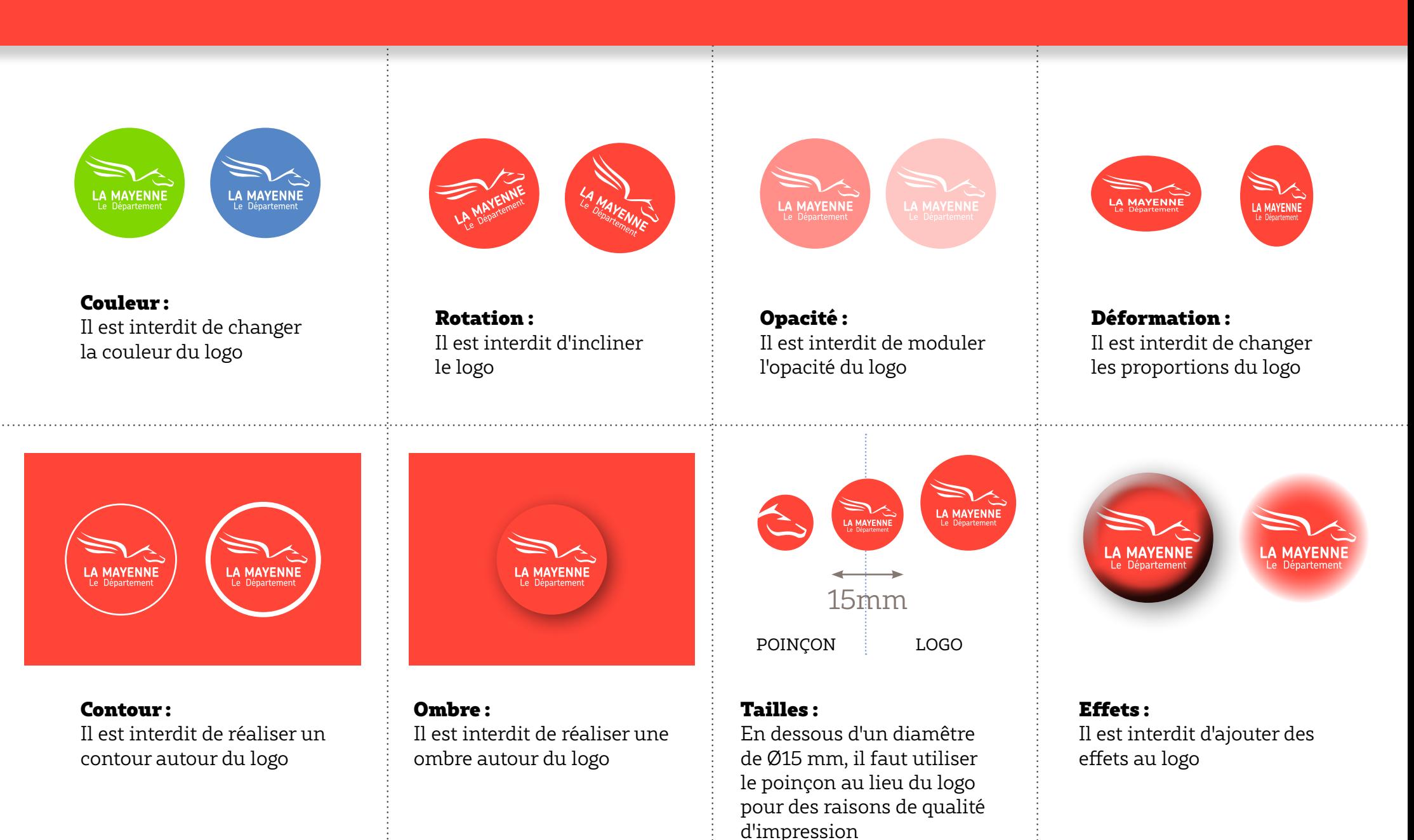

<span id="page-7-0"></span>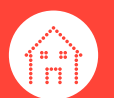

# gamme colorimétrique courante

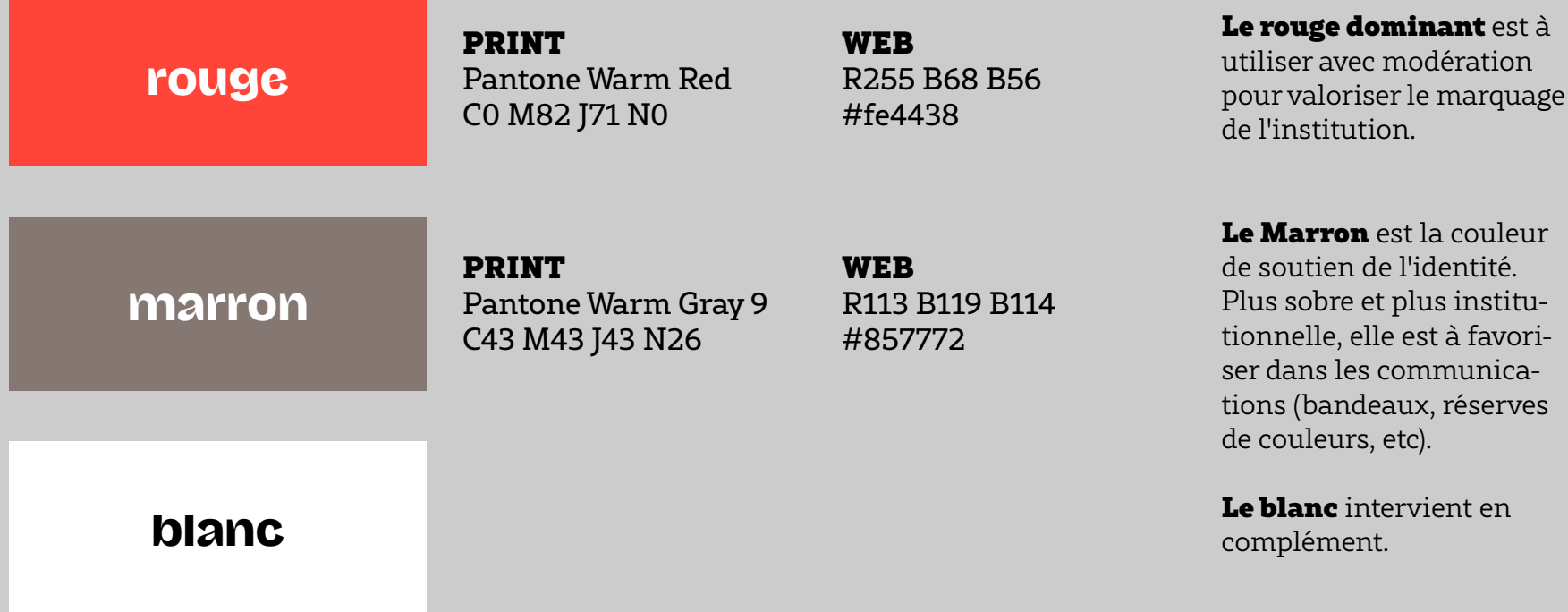

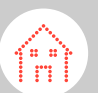

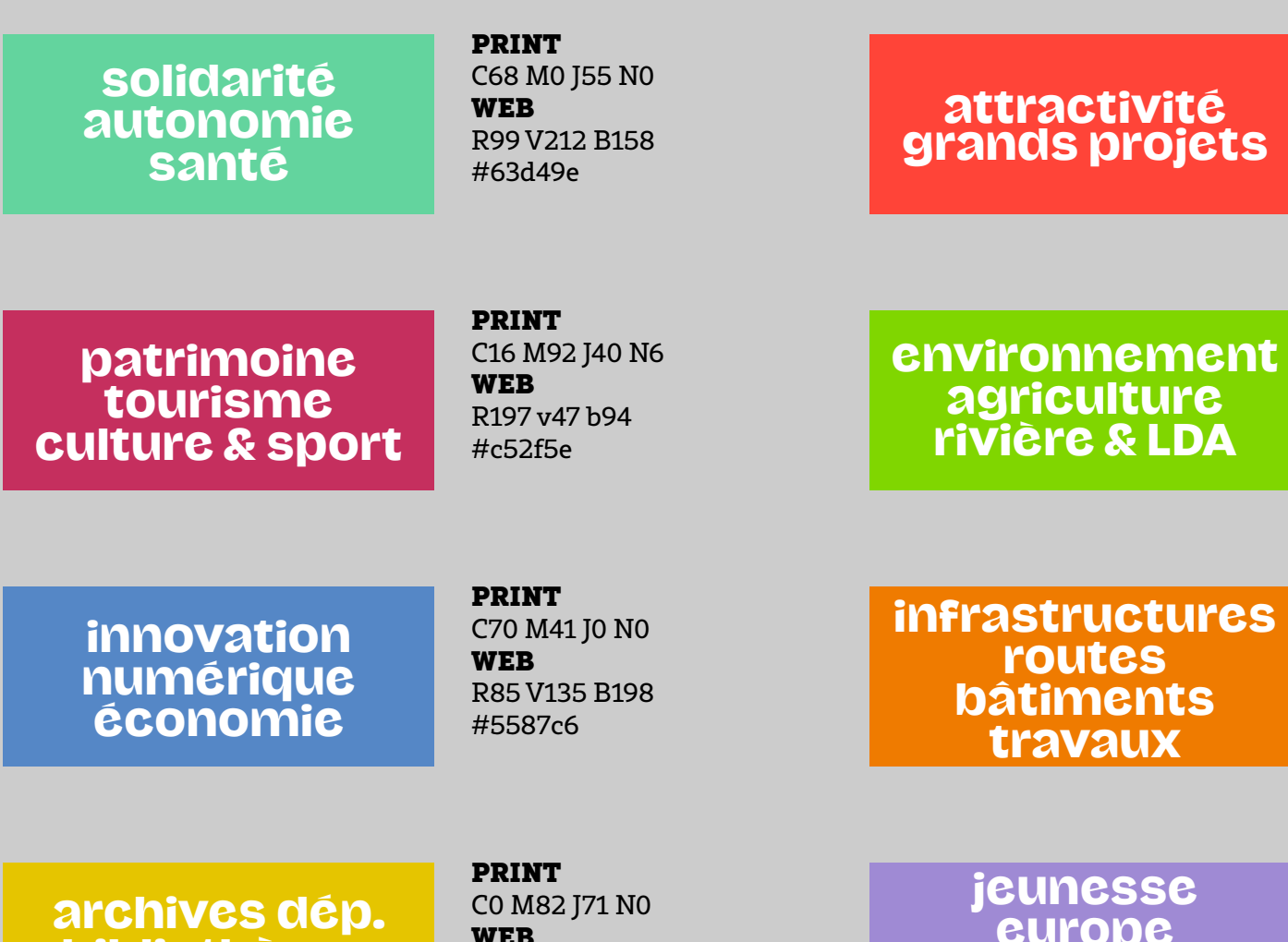

PRINT C0 M83 J73 N0 WEB R255 V68 B56 #ff4438

PRINT C55 M0 J100 N0 WEB R128 V214 B0 #80d600

PRINT C0 M61 J100 N0 WEB R239 V123 B0 #ef7a00

bibliothèque archéologie

WEB R255 B68 B56 #fe4438

europe citoyenneté enseignement PRINT C45 M49 J0 N0 WEB R159 V138 B212 #9f8ad4

8 couleurs additionnelles sont à disposition pour appuyer les supports de communications. Elles seront utiles pour créer des aplats de couleur pour des dépliants spécifiques par exemple.

<span id="page-9-0"></span>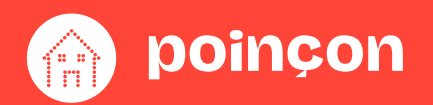

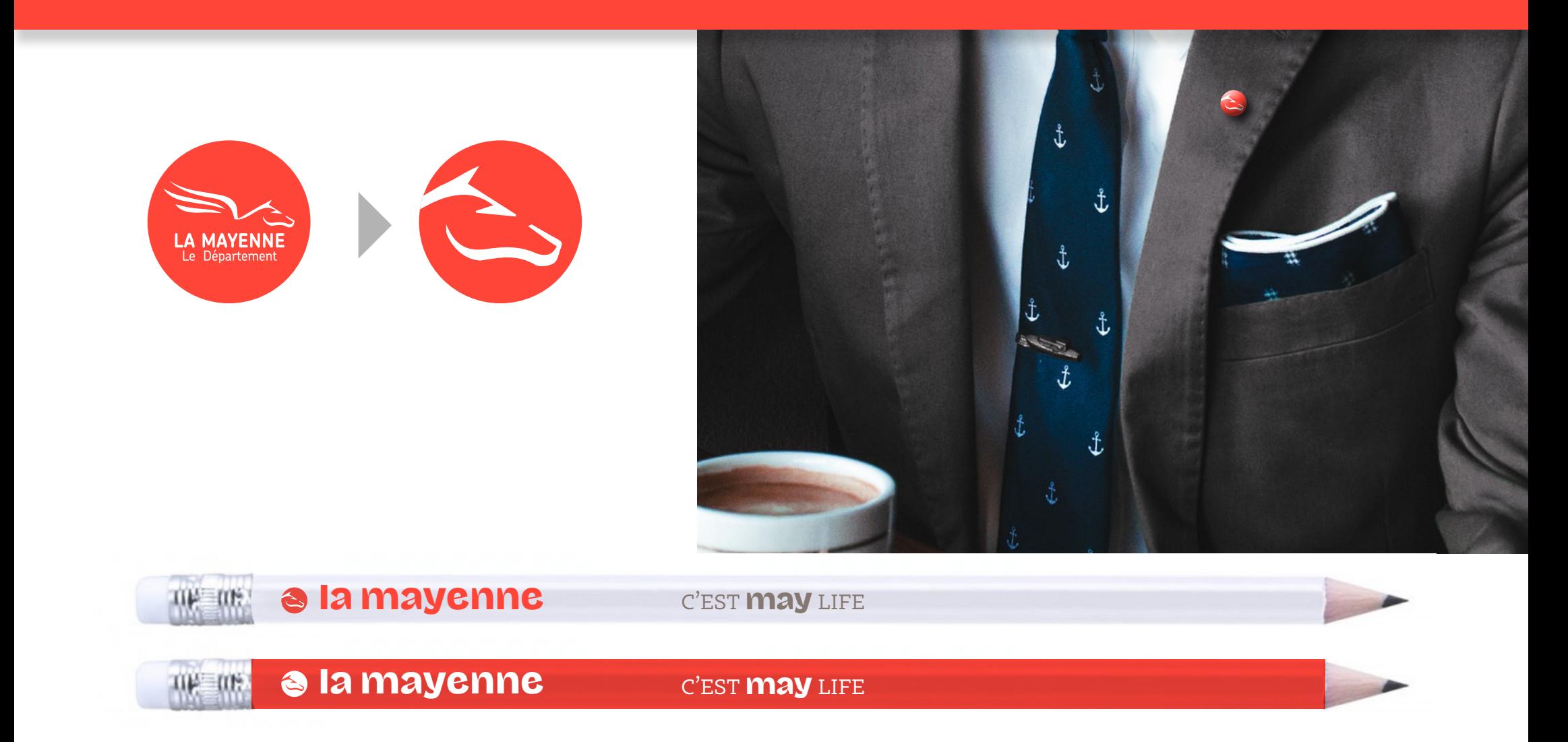

Dans certains cas le logotype du département est trop complexe pour permettre un marquage efficace et suffisamment bien imprimé. Pour l'impression à très faible niveau de lecture, comme sur un crayon, il est recommandé d'utiliser une contraction du logo, *le Poinçon*.

<span id="page-10-0"></span>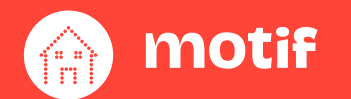

motif Hérité du logo, le motif est modulable et déclinable, rendant le territoire de marque plus vivant et dynamique.

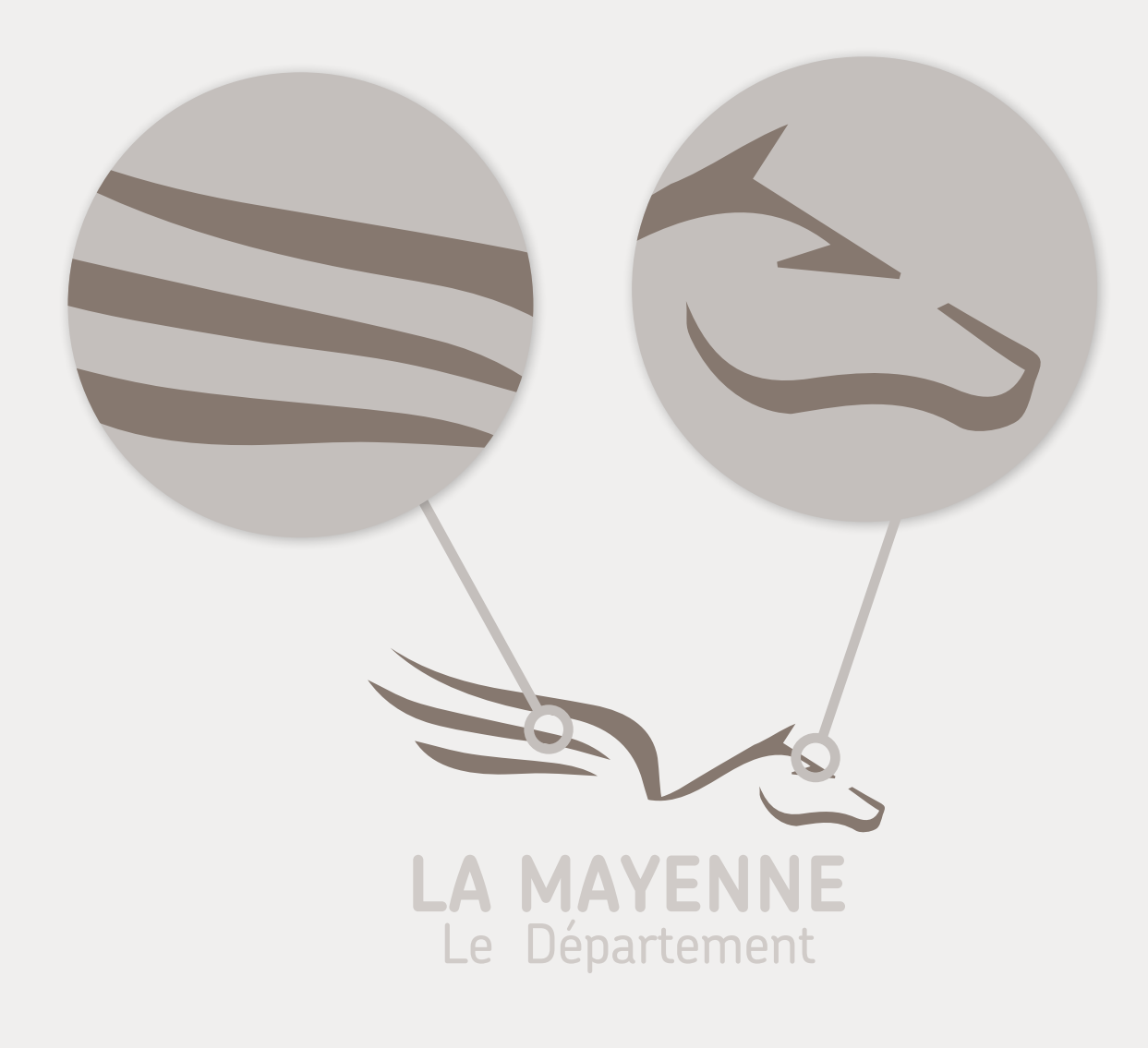

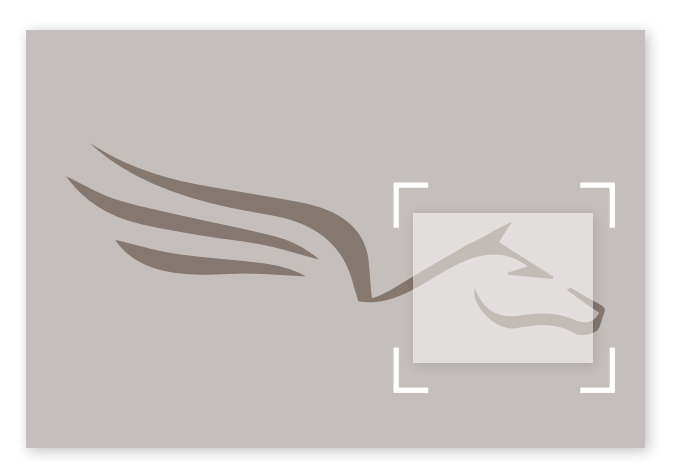

Un fichier motif.indd est à disposition pour recadrer à votre guise dans le Pégase.

Il est recommandé de recadrer sur l'aile ou la tête en priorité pour ne pas perdre en identification.

<span id="page-11-0"></span>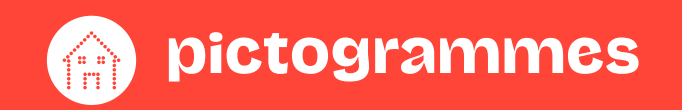

Création d'une famille de pictogrammes identitaires<br>**pictogrammeS** reprenant le grain de beauté comme base créative et conceptuelle.

**D** pictogrammes

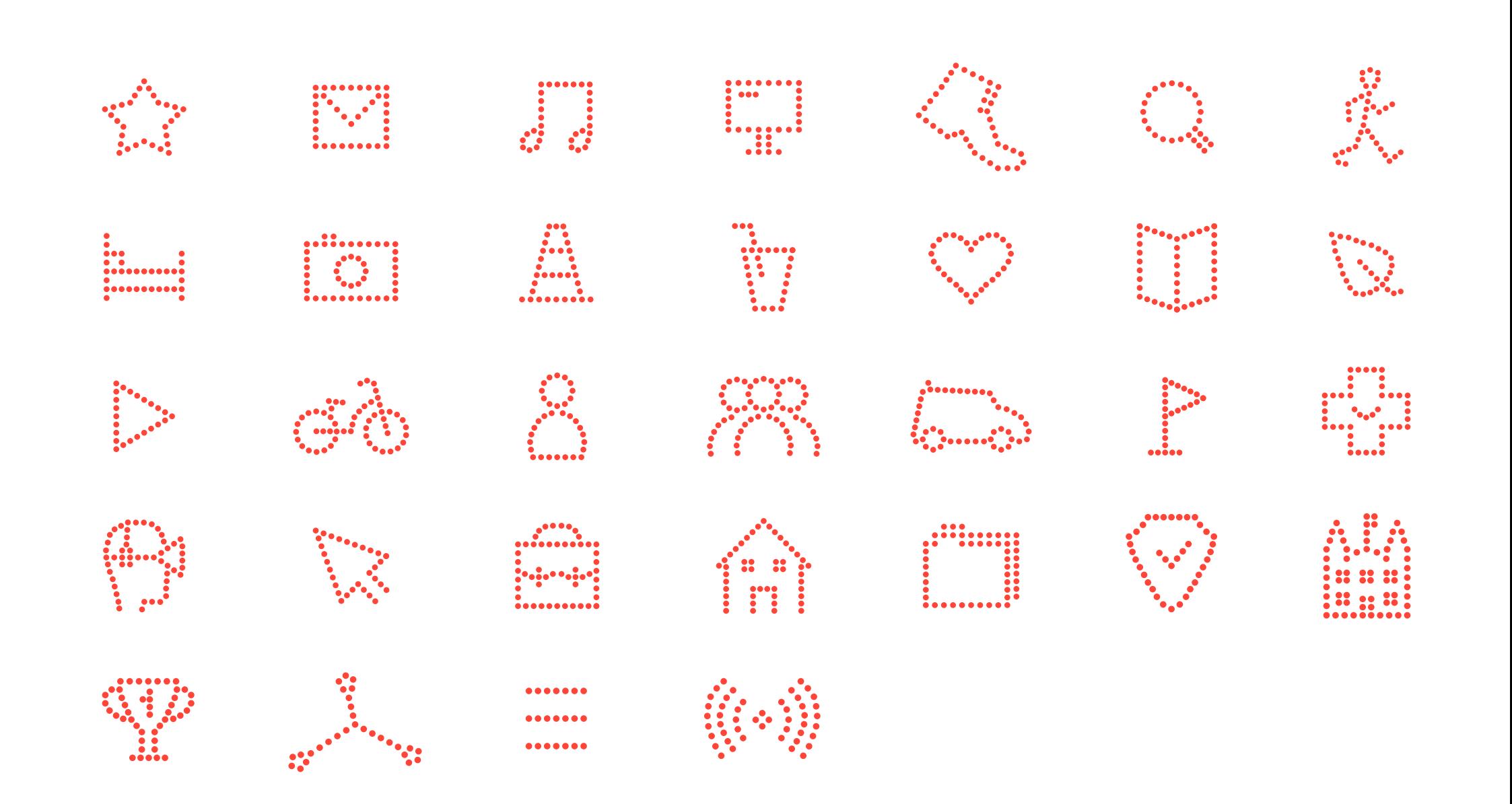

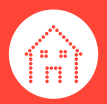

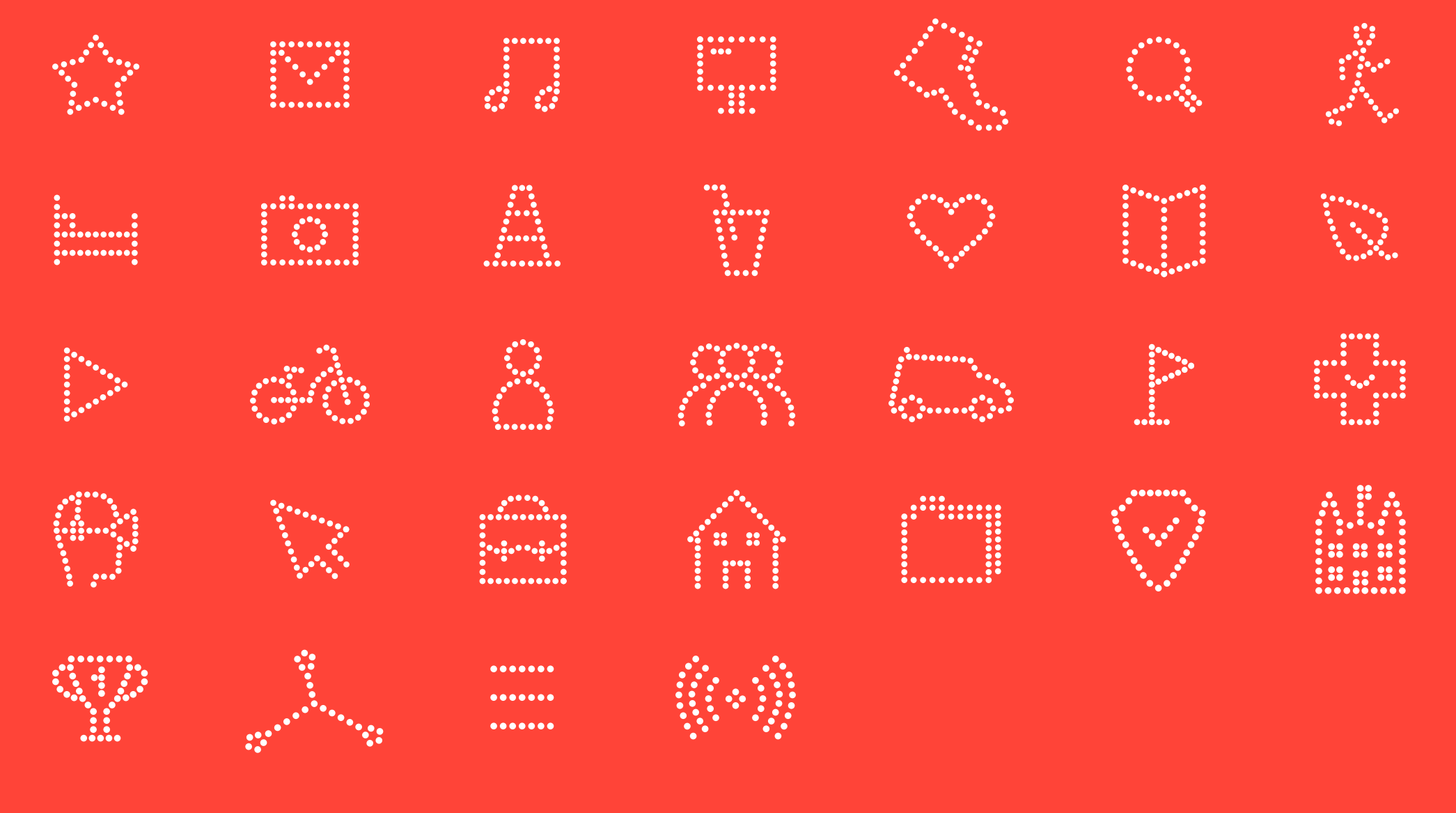

-> Lisibilité à différents niveaux de lecture, en positif et négatif.

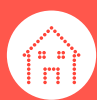

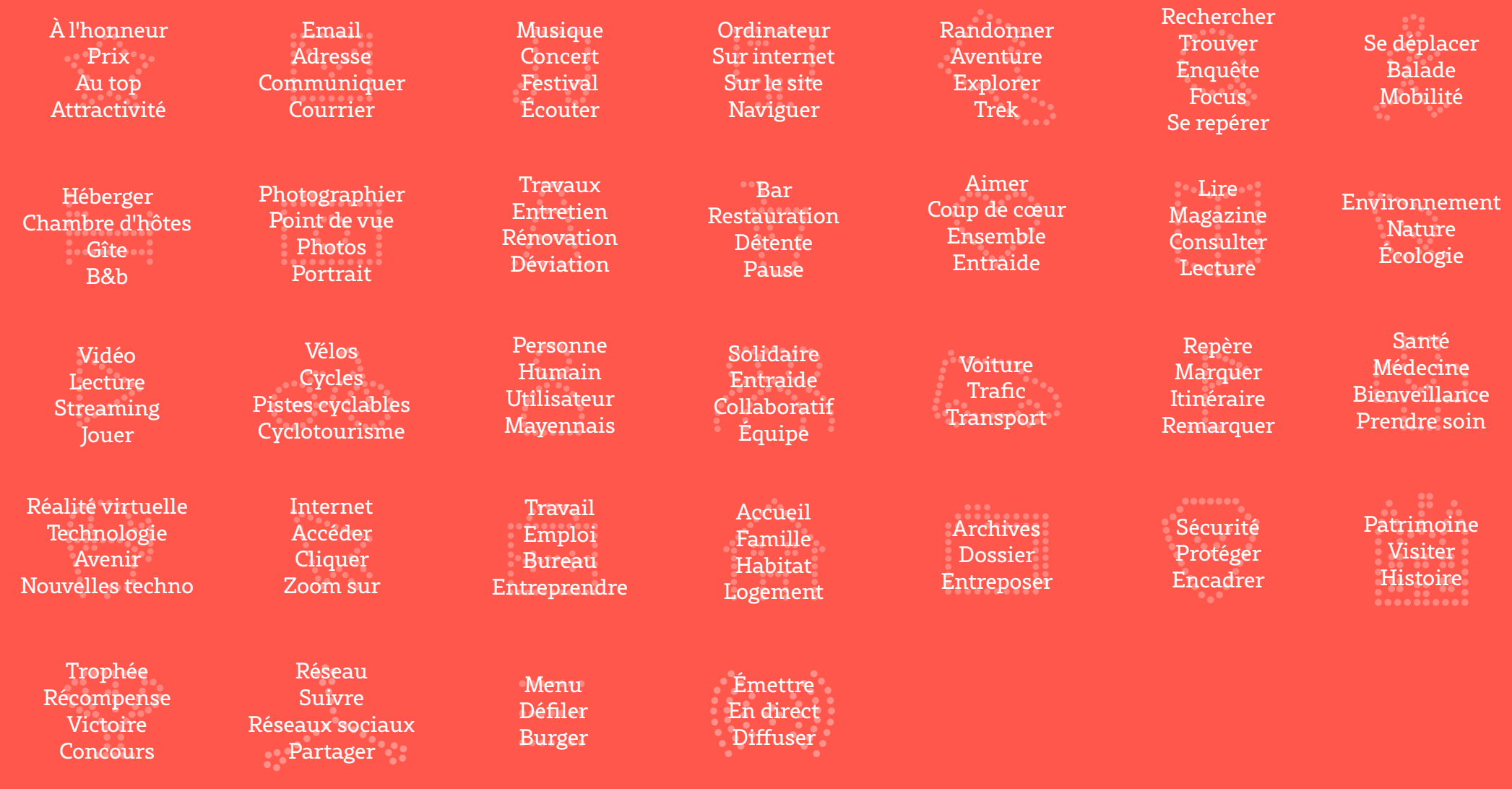

-> Lisibilité à différents niveaux de lecture, en positif et négatif.

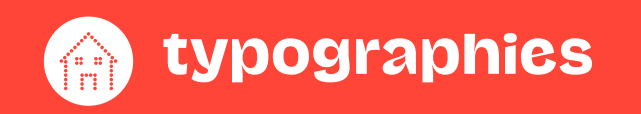

L'ensemble des éditions sont réalisées avec ces deux caractères typographiques : Le Mayenne créé sur mesure pour le CD53 et le Rival disponible en 16 styles

# le mayenne

# Le rival

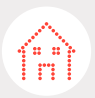

# ABCDEFGHIJKLM NOPORSTUVWXYZ abcdefghijkim noparstuvwxyz **EEEIOUUOBJEC AEEEIOUUήC** 1234567890

LE MAYENNE : Un caractère sur-mesure dessiné pour le département Echantillon du specimen typographique

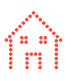

ABCDEFGHIJKLM NOPORSTUVWXYZ abcdefghijklm nopqrstuvwxyz àâéèêîôûùœæç ÀÂÉÈÊÎÔÛÙŒÆÇ 1234567890

Le caractère "RIVAL" est la typographie d'accompagnement pour réaliser toutes les éditions. De la famille des Égyptiennes (Slab) il dispose d'empattements à terminaisons carrées facilitant la lecture et offrant une certaine modernité.

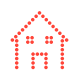

# Grain

ABCDEFGHIJKLM NOPQRSTUVWXYZ abcdefghijklm nopqrstuvwxyz àâéèêîôûùœæç ÀÂÉÈÊÎÔÛÙŒÆÇ 1234567890

# Grain

ABCDEFGHIJKLM NOPQRSTUVWXYZ abcdefghijklm nopqrstuvwxyz àâéèêîôûùœæç ÀÂÉÈÊÎÔÛÙŒÆÇ 1234567890

# Grain

ABCDEFGHIJKLM NOPQRSTUVWXYZ abcdefghijklm nopqrstuvwxyz àâéèêîôûùœæç ÀÂÉÈÊÎÔÛÙŒÆÇ 1234567890

# Grain

ABCDEFGHIJKLM NOPQRSTUVWXYZ abcdefghijklm nopqrstuvwxyz àâéèêîôûùœæç ÀÂÉÈÊÎÔÛÙŒÆÇ 1234567890

# Grain

ABCDEFGHIJKLM NOPQRSTUVWXYZ abcdefghijklm nopqrstuvwxyz àâéèêîôûùœæç ÀÂÉÈÊÎÔÛÙŒÆÇ 1234567890

# **Grain**

**ABCDEFGHIJKLM NOPQRSTUVWXYZ abcdefghijklm nopqrstuvwxyz àâéèêîôûùœæç ÀÂÉÈÊÎÔÛÙŒÆÇ 1234567890**

# **Grain**

**ABCDEFGHIJKLM NOPQRSTUVWXYZ abcdefghijklm nopqrstuvwxyz àâéèêîôûùœæç ÀÂÉÈÊÎÔÛÙŒÆÇ 1234567890**

# Grain

ABCDEFGHIJKLM NOPQRSTUVWXYZ abcdefghijklm nopqrstuvwxyz àâéèêîôûùœæç ÀÂÉÈÊÎÔÛÙŒÆÇ 1234567890

Le caractère Rival est disponible en **16 STYLES** de caractères : 8 graisses différentes du Thin au Black et autant de versions d'italiques.

<span id="page-18-0"></span>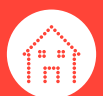

**2**

**3**

**4**

Niveaux de lecture Exemple d'utilisation des 2 caractères Mayenne Sans et Rival ensemble.

# L'automobile de demain **1**

Marc Fabolin - Directeur technique de Tesla. ▶ par **Michel Patrick**

Maxim eum es et quis exceatibusae dolupta tibero cus eos alist, tectorum re pe nobis di sim doluptatur, ut litatio bea cum hillenim laniminctur, quos del mos et ut fugia

*«Je dirais que cela vient d'un intérêt pour l'informatique et les arts plastiques qui date de mon enfance.»* **5**

urbanisme **Nouvelle autoroute ! 6 7**

# **Ma mère était professeure de DAO**  (Dessin Assisté par Ordinateur, NDR). Nous avions un Amiga à la maison, ce qui m'a permis de me familiariser très tôt avec

professionnels.

#### **Finalement ce n'est pas très différent**

de ce que je fais maintenant. Créer des choses qui me plaisaient vraiment. C'est blabo. Inciliam atioratis esequis diatia vent toujours le cas pour le studio que nous et dolupiet utest harciusae natem fuga. Bis montons actuellement avec Juliette Bibasse. adiatiusdae aut ut officae. Ga. Nam volendi doluptae ipsa nonsequam es doloriaes suntiatur, cupis et laut libus

l'outil informatique. Ma mère donnait omnis eum quiamus molorep eribus. des cours sur Deluxe Paint, l'ancêtre de Ulluptur autet audio. Et am dolorunt occae Photoshop. L'un de mes premiers souvenirs atium re lique pelis net et animusanda est d'avoir la chance de sortir de l'école le numquo ento is et lignimi, quam velles est soir et de la rejoindre, me permettant ainsi et qui adi dolorata il mo dolorene porernat de m'amuser avec un ordinateur au fond de repero optus magnatia aut maximillite ea la classe pendant qu'elle formait de futurs dem aped quiatem quid ex exercimi, quiatec eum id molest, sit volo eum endebis ipsaeris quuntiis num vel magnate mperum entiori seque volupti omnisition nihil modis sae. Ugiatusdam rerat aut quias apit, alit, cum, epudiostis quid quos ipsae nis quibus.

#### **Volor at eos dolo quis electem iunt.**

eic te volorum eosaped quam, sum qui

#### **Ma mère était professeure de DAO**

(Dessin Assisté par Ordinateur, NDR). Nous avions un Amiga à la maison, ce qui m'a permis de me familiariser très tôt avec l'outil informatique. Ma mère donnait des cours sur Deluxe Paint, l'ancêtre de Photoshop. L'un de mes premiers souvenirs est d'avoir la chance de sortir de l'école le soir et de la rejoindre, me permettant ainsi de m'amuser avec un ordinateur au fond de la classe pendant qu'elle formait de futurs professionnels.

#### **Finalement ce n'est pas très différent**

de ce que je fais maintenant. Créer des choses qui me plaisaient vraiment. C'est toujours le cas pour le studio que nous montons actuellement avec Juliette Bibasse. Ga. Nam volendi doluptae ipsa nonsequam es doloriaes suntiatur, cupis et laut libus eum id molest, sit volo eum endebis ipsaeris quuntiis num vel magnate mperum entiori seque volupti omnisition nihil modis sae.

#### **Titre d'accroche principal** typo : Mayenne Sans interligne : faible note : Une couleur à chaque ligne Peut être utilisé pour :  $\left( 1 \right)$

- ouverture de chapitre - accroche sur affiche

**Sous-titre**  $\overline{\text{TPO} : \text{Rival Black}}$ Peut être accompagné d'une signature dans un corps inférieur

**Chapeau**

**2**

**3**

**4**

**5**

**6**

 $\mathbf{r}$ 

typo : Rival Light Peut être utilisé pour : - l'introduction d'un article - une exergue

**Texte Courant** typo : Rival Light Peut être utilisé pour :

- Tous les textes courants Peut être utilisé en Rival Black pour les Questions, ou les mises en avant

**Citations** typo : Rival Black italic interligne : faible note : Une couleur atténuée est recommandée (marron ou rouge)

**Rubrique**  $TPO : \text{Rival Light}$ 

NOTE : Petites capitales Peut être utilisé pour : - rubrique, repères de page...

**Titre secondaire**  $TYPO :$  Rival Black Peut être utilisé pour : - titre secondaire d'un chapitre - titre de brèves ou actus

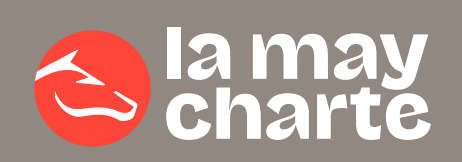